- 13 ISBN 9787517005902
- 10 ISBN 7517005901

出版时间:2013-2

页数:312

版权说明:本站所提供下载的PDF图书仅提供预览和简介以及在线试读,请支持正版图书。

www.tushu000.com

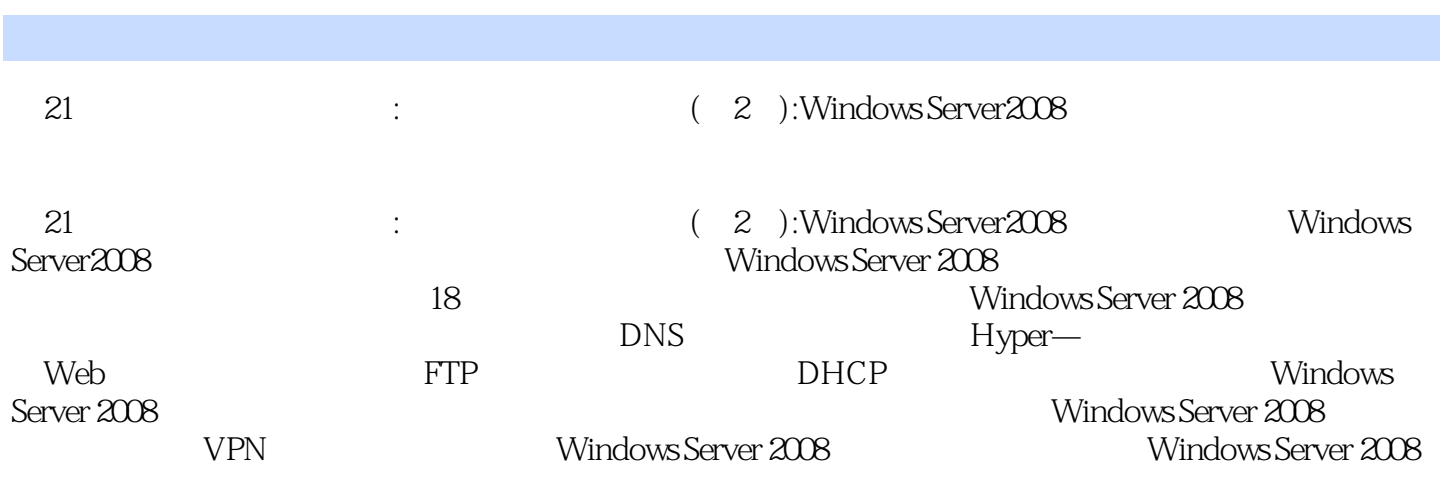

 $1 \t 1.1 \t 1.1$  1.1.1 1.1.2 1.2 1.2 1NetWare 1.2 2UNIX 1.2 3Linux 1.2 4Windows 1.3Windows Server 2008 1.3.1Windows Server 2008 1.3.2Windows Server 2008 1.3.3Windows Server 2008 1.4 1.4.1 1.4.2 1.5 VMware 1.5.1 1.5.2VMware Workstation 1.5.3 2 Windows Server 2008 2.1Windows Server 2008 2.1.1 Windows Server 2008 2.1.2 Windows Server 2008 2.2.1<br>2.2.2 2.2.3 2.3Windows Server 2008 2.3.1 2.2.3 2.3Windows Server 2008 2.3.1 2.3.2  $233$  2.34  $235$  2.4  $241$  $242$  3.1  $31.1$   $31.2$   $32$   $32.1$   $32.2$  $323$  " "  $324$  3.31 3.31  $332$   $333$   $334$   $335$   $336$ RAID—5 34  $341$  $342$  3.5  $351$   $352$ 4 3.1Windows Server 2008 4.1.1FAT 4.1.2NTFS 4.2  $421$ NTFS 4.2.2 4.2.3  $4.2.4$   $4.2.5$ 4.3 4.3.1 4.3.2 4.3.3  $4.4$  4.4.1  $4.4$ 4.4.3 4.5 4.5 4.5 4.5.1DFS 4.5.2 DFS 4.5.3 DFS 4.5.4DFS 4.5.5 DFS 5.1 5.1.1  $51.2$   $52$   $521$   $522$   $53$  $531$   $532$   $54$   $541$ 5.4.2 5.4.3 5.4.4 5.4.5 5.5  $5.5.1$   $5.5.2$   $5.5.3$  $554 \hspace{1.5cm} 555 \hspace{1.5cm} 556 \hspace{1.5cm} 56$  $561$   $562$   $6$  DNS  $61$ DNS  $61.1$ DNS  $Zone 61.2$   $62$ DNS  $63$ DNS  $631$  6.3.2 DNS Domain 6.3.3 DNS 6.3.4 6.3.5  $6.4\text{DNS}$  6.5WINS 6.5.1WINS 6.5.2WINS 6.5.3 6.5.4 6.5.5 WINS 7 Hyper—  $\nu$ . Γεννάται<br>7.1Windows Server 2008 Hyper— 7.2Windows Server 2008 Hyper— 7.2.1 7.2.2 Windows Server 2008 Hyper— 7.3 7.3.1<br>7.3.2 7.4 Hyper— 7.4.1 7.4.2 7.4 Hyper—1 7.4.1 7.4.2 7.4.3 8 Web 8.1 S 8.2 S 8.2.1 S 8.2.2 IP 8.2.3 8.2.4 8.2.5 8.2.6 IP 8.2.7 MIME 8.3 8.3.1 8.3.2 8.4 8.4.1 8.4.2 IP 8.4.3 8.4.4 8.5 8.5.1 ASP 8.5.2 PHP 9  $FTP$  9.1FTP 9.2 FTP 9.21FTP 9.2.2 FTP 9.2.3 FTP 9.2.4 IP 9.2.5 9.2.6 9.2.7 FTP 9.2.8 IP 9.2.9 9.2.10 NTFS 9.3 9.3.1 9.3.2 IP 9.4 9.41 的特点与适用 9.4.2虚拟目录的创建与管理 9.4.3访问FTP站点 本章小结 习题九 实训九 第10章DHCP服务 10.1DHCP 10.1.1DHCP 10.1.2DHCP 10.1.2DHCP DHCP 10.2.1DHCP IP 10.2.2 DHCP 10.2.3 10.2.4  $\frac{10.25 \text{ B H of H}}{10.25}$  10.3 DHCP 10.31 10.3.2DHCP 10.3.3 DHCP

10.3.4 DHCP 11 Windows Server 2008 11.1Exchange Server 2007 11.2 Exchange 11.2.1 Exchange Server 2007 11.2.2 Exchange 11.3 11.3.1 11.3.2 11.3.3  $11.34$  11.35 11.4  $12.1$  12.2  $12.2$ 12.2.2客户远程管理服务器 12.3终端服务器的安装与配置 12.3.1安装终端服务 12.3.2终端服务器授权 12.3.3 12.3.4 12.4 RDP 12.41 12.4.2 RDP 12.5 12.5.1 12.5.1 12.5.2 RDP  $131$  13.1  $132$ 13.21 13.22 13.23 13.2.4 13.2.5<br>13.3.1 CA 13.3.2 13.3.3<br>13.3.3<br>ArsMedia 14.2.1 "7 14.2.2 14.2.8 13.3 13.31 CA 13.3.2 13.3.3 14 Windows Server 2008 14.1 14.2 Windows Media 14.2.1 " 714.2.2 14.2.3 14.3 14.3.1 14.3.2 14.3.3 14.4 15 VPN 16 Windows Server 2008 17 18 Windows Server 2008

 $\mathbb{I}$ . The contract of the Lemma  $\mathbb{I}$  and  $\mathbb{I}$  and  $\mathbb{I}$  and  $\mathbb{I}$  and  $\mathbb{I}$  and  $\mathbb{I}$  and  $\mathbb{I}$  and  $\mathbb{I}$  and  $\mathbb{I}$  and  $\mathbb{I}$  and  $\mathbb{I}$  and  $\mathbb{I}$  and  $\mathbb{I}$  and  $\mathbb{I}$  and  $\math$ 

## Windows Server 2008

 $\Omega$ 

 $\tt DNS$  density in the DNS density in the DNS density in the  $\tt DP$ ends are the DNS and the United States of Windows windows with  $\sim$ 

windows 95 98 Windows 2000 NT 2003 2008 Windows Server 2008

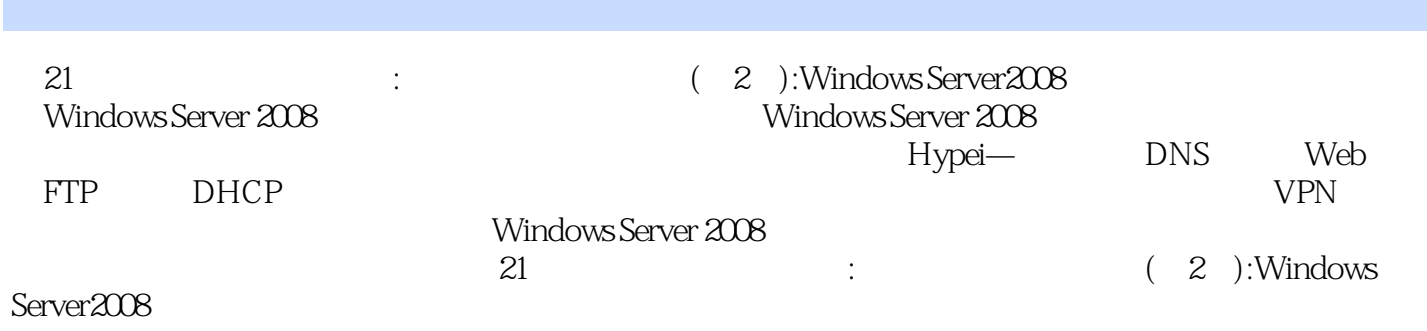

本站所提供下载的PDF图书仅提供预览和简介,请支持正版图书。

:www.tushu000.com